# **ЭКСПЕРИМЕНТАЛЬНОЕ ОПРЕДЕЛЕНИЕ ПАРАМЕТРОВ МАГНИТНОГО СЕРДЕЧНИКА И КАТУШКИ ИНДУКТИВНОСТИ НА ЕГО ОСНОВЕ**

## *А.Г. Наклескин, М.В. Позднов, А.Я. Твердохлебов*

*Тольяттинский государственный университет, г. Тольятти, Россия*

**Введение.** Статья посвящена описанию экспериментального метода определения кривой намагничивания сердечника для расчета катушки индуктивности на его основе, что удобно применять, например, при отсутствии параметров магнитного материала сердечника или для уточнения параметров готовой катушки.

**Материалы и методы.** Предлагается для измерения кривой намагничивания – зависимости магнитного потока от МДС Φ(*F*) – сформировать импульс тока в намотанной на сердечнике тестовой обмотке. Это предлагается осуществить с помощью тиристорно-конденсаторной схемы. При этом измерение МДС провести по току в обмотке, а магнитный поток в сердечнике одним из способов: либо с помощью дополнительной потокоизмерительной обмотки, либо косвенным вычислением из напряжения на основной обмотке.

**Результаты.** Предлагается программный код в системе *MATLAB* для обработки результатов и построения кривых намагничивания по второму способу для сердечника ГМ24ДС ШЛ 40×80 (100×40) ТУ 1261-032-12287107-2010 фирмы «Гаммамет» при разных зазорах. По полученным данным рассчитаны параметры катушки: индуктивность, магнитная проводимость, максимальный магнитный поток и МДС насыщения. По полученным характеристикам предложен расчет катушки на заданную индуктивность и максимальный ток.

**Обсуждение.** Указанная методика универсальна и может быть применена для определения параметров разных типов магнитных сердечников, а приведенный расчет может быть использован для уточнения параметров катушек индуктивности на этих сердечниках.

**Заключение.** В результате работы получено семейство характеристик намагничивания Φ(*F*) для сердечника ГМ24ДС ШЛ 40×80 (100×40) ТУ 1261-032-12287107-2010 фирмы «Гаммамет» и определен его максимальный магнитный поток насыщения Φ*m*. Полученные данные использованы для расчета катушки индуктивности по исходным данным.

*Ключевые слова: катушка индуктивности, кривая намагничивания, магнитодвижущая сила, магнитопровод, метод измерения кривых намагничивания, обработка экспериментальных данных, пакет прикладных программ MATLAB, параметры катушки индуктивности с сердечником, потокоизмерительная обмотка, характеристики сердечника.*

#### **Введение**

Довольно часто при проектировании силовых преобразователей электрической энергии стоит задача определения конструктивных параметров катушки индуктивности с сердечником на заданные параметры. Для этого необходимо иметь при расчетах его данные. Если они известны, то имеется возможность воспользоваться различными более или менее точными методиками в зависимости от их сложности [1–3]. Причем при использовании упрощенных методик повышается погрешность расчета, а при более точных моделях, основанных на расчете полевых задач, затрачивается дополнительное время и требуется дорогостоящее программное обеспечение [4, 5]. Если необходимые параметры сердечника неизвестны, возможность расчета проектируемого на нем дросселя вообще отсутствует. В этом случае остается применение экспериментального метода определения параметров. Он снимает описанные ограничения и дает

возможность дальнейшего использования экспериментальных данных при расчетах.

#### **Материалы и методы**

Объектом исследования настоящей статьи является магнитная система на броневом сердечнике ГМ24ДС ШЛ 40×80 (100×40) ТУ 1261-032-12287107-2010 фирмы «Гаммамет» [6, 7], на основе которой можно выполнить катушку индуктивности.

Применение конструкции данной катушки предполагается в схеме выпрямителя в составе *LC*-фильтра [8, с. 198] или в других цепях силовых схем технологического оборудования [10–12].

При постановке задачи для расчета катушки индуктивности в *LC*-фильтре обычно указывается максимальное и действующее значения тока *Im*, *Id*, а также необходимая индуктивность *L*.

Задача экспериментального исследования параметров заключается в измерении семейства кри-

вых намагничивания Φ(*F*) – зависимости магнитного потока от магнитодвижущей силы (МДС) при различных зазорах δ между половинками магнитопровода [9]. Эти зависимости нужны для того, чтобы определить конструктивные параметры катушки: число витков *w* и зазор δ, необходимые для достижения требуемой индуктивности *L* при изменении тока вплоть до тока насыщения *Im*.

Для измерения зависимости магнитного потока Φ от МДС обмотки *F* необходимо сформировать в обмотке импульс тока, достаточный для насыщения магнитопровода [13]. Для данной цели была произведена намотка обмотки в центральной части магнитопровода проводом ПУВГ  $1\times4$  мм<sup>2</sup>. Количество витков выбрано произвольно, поскольку для задания МДС важно лишь произведение тока и числа витков. Однако надо учитывать, что число витков влияет на коммутируемый ток, и небольшое значение числа витков может привести к перегрузке коммутирующего ключа. Первоначально число витков выбрано *w* = 11.

Для построения кривой намагничивания Φ(*F*) в процессе формирования тока на каналы осциллографа в режиме XY должны быть поданы сигналы, пропорциональные Φ и *F* соответственно. При этом на экране осциллографа высветится искомая зависимость. Построение этой зависимости можно также производить постобработкой измеренных зависимостей Φ(*t*) и F(*t*) на ЭВМ [14, с. 389]. При этом измерение величин Φ и *F* производится косвенным методом.

Учитывая связь МДС *F*(*t*) и тока *i*(*t*) в обмотке [15, с. 350]:

$$
F(t) = i(t) \cdot w,\tag{1}
$$

измерение МДС можно провести по измерению тока. В свою очередь, ток можно определить по напряжению *USh*(*t*), измеренному с помощью токоизмерительного шунта с сопротивлением *RSh*:

$$
i(t) = \frac{U_{Sh}(t)}{R_{Sh}},
$$
\n(2)

и тогда (1) с учетом (2):

$$
F(t) = \frac{U_{Sh}(t)}{R_{Sh}} \cdot w \,. \tag{3}
$$

Измерение же магнитного потока Φ можно проводить двумя методами.

*Метод 1.* С помощью потокоизмерительной обмотки.

На центральный полюс магнитопровода устанавливается потокоизмерительная обмотка. Количество витков *w*<sup>1</sup> этой обмотки влияет на коэффициент связи между потоком Φ и напряжением *U*<sup>1</sup> на ней [16].

Выходное напряжение *U*<sup>1</sup> на измерительной обмотке связано с измеряемым потоком, пронизывающим контур витков:

$$
U_1 = w_1 \frac{d\Phi}{dt}.
$$
 (4)

Тогда для определения временной зависимости потока Φ(*t*) напряжение *U*1(*t*) необходимо проинтегрировать:

$$
\Phi(t) = \int \frac{U_1(t)}{w_1} dt \,. \tag{5}
$$

Это преобразование можно провести постобработкой напряжения *U*1(*t*) на ЭВМ и затем построить зависимость Φ(*F*). В случае если нет возможности провести обработку результатов, можно на выход потокоизмерительной обмотки установить *RC*-интегрирующую цепочку [17, с. 34; 18, с. 17], напряжение  $U_2(t)$  на выходе которой:

$$
U_2(t) = \frac{1}{RC} \int U_1(t)dt .
$$
 (6)

При этом постоянная времени τ = *RC* для получения более точного интегрирования должна быть намного больше, хотя бы на порядок, чем время импульса напряжения  $U_1(t)$ .

Таким образом, выражая Φ(*t*) через *U*2(*t*):

$$
\Phi(t) = \frac{RC}{w_1} U_2(t). \tag{7}
$$

Как видно из (3) и (7), напряжения пропорциональны измеряемым величинам *F*(*t*) и Φ(*t*), что позволяет получить на экране кривую намагничивания.

*Метод 2.* С использованием эквивалентной схемы замещения катушки индуктивности.

Из схемы замещения напряжение *ULR* на выводах катушки можно записать [19]:

$$
U_{LR}(t) = R_L i(t) + \frac{d\Psi}{dt} = R_L i(t) + w \frac{d\Phi}{dt},
$$
 (8)

где *R<sup>L</sup>* – активное сопротивление обмотки катушки, *i*(*t*) – ток в катушке, Ψ – потокосцепление обмотки, Φ – поток в среднем полюсе, *w* – число витков обмотки.

Сопротивление *R<sup>L</sup>* достаточно точно может быть измерено омметром, и тогда для определения зависимости  $\Phi(t)$  из (8):

$$
\Phi(t) = \int \frac{U_{LR}(t) - R_L i(t)}{w} dt.
$$
\n(9)

Эту операцию можно провести постобработкой данных по измеренной зависимости *i*(*t*).

В экспериментальном исследовании за основу выбран второй метод, поскольку он не требует сборки дополнительных цепей и производится по непосредственному измерению тока на шунте и напряжения на обмотке.

Важным вопросом экспериментального исследования является формирование тока *i*(*t*). При уровне токов в сотни – тысячи ампер это представляется весьма проблематичным при использовании в качестве источника стандартной электрической сети. Предлагается для формирования мощных импульсов тока использовать тиристорноконденсаторную схему, которая представлена на рис. 1 [20, 21]. Она позволяет получить двуполярный одиночный импульс тока, амплитудное значе-

*Наклескин А.Г., Позднов М.В., Экспериментальное определение параметров магнитного Твердохлебов А.Я. сердечника и катушки индуктивности на его основе*

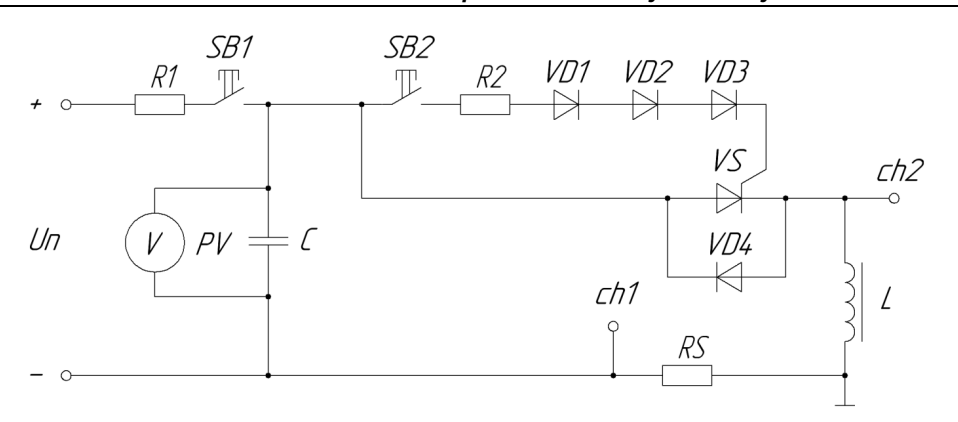

**Рис. 1. Тиристорно-конденсаторная схема для определения параметров дросселя**

**Таблица 1**

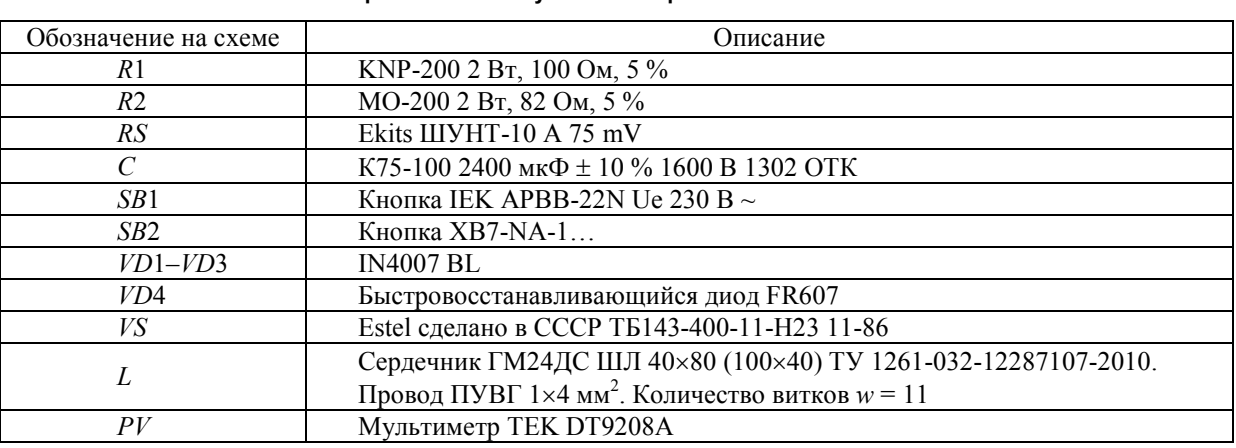

**Перечень используемых электронных компонентов**

ние которого ограничивается типами тиристора и диода.

Работа схемы проходит в два этапа: заряда конденсатора и его разряда на обмотку.

На этапе заряда при разомкнутой кнопке *SB*2 замыкается *SB*1 и через ограничительный резистор *R*1 конденсатор *C* заряжается до напряжения  $U_C = U_n$ , которое контролируется вольтметром *PV*. Затем, после полного заряда конденсатора, кнопка *SB*1 размыкается. Схема готова к этапу разряда.

На этапе разряда при разомкнутой кнопке *SB*1 замыкается *SB*2, которая осуществляет подачу управляющего импульса на силовой тиристор *VS* через ограничительный резистор *R*2 и диоды *VD*1–*VD*3, которые, в свою очередь, защищают управляющий переход тиристор от обратного напряжения. В результате подачи управляющего импульса тиристор открывается и разряжает через себя конденсатор *C* на нагрузку в виде исследуемой катушки индуктивности *L*. Обратный диод *VD*4 используется для обеспечения пути перезаряда конденсатора. Каналами *ch*1 и *ch*2 осциллографа относительно общей точки схемы фиксируются ток дросселя (обратной полярности) с шунта *RS* и падение напряжения на дросселе *U<sup>L</sup>* соответственно.

Экспериментальная установка собрана из элементов, указанных в табл. 1.

Выбор напряжения заряда должен осуществляться последовательным его увеличением до уровня, при котором по диаграммам тока наблюдается процесс насыщения магнитопровода. Этот процесс определяется по характерному изменению скорости нарастания тока на осциллограмме *I*(*t*). Однако для предотвращения выхода из строя тиристора и диода превышать допустимые токи не следует. Если насыщение в этом случае не произошло, то надо либо взять тиристор и диод с большим значением допустимого тока, либо увеличить обмотку еще на несколько витков, что при том же токе позволит получить большие значения МДС *F*.

В процессе экспериментальных исследований проводилась серия опытов с последовательным изменением зазора. При этом первый опыт был поставлен без немагнитных прокладок при сочленении магнитопроводов, а затем в каждом опыте зазор последовательно дискретно увеличивался немагнитными прокладками, изготовленными из стеклотекстолита толщиной 0,57 мм.

На рис. 2 для примера приведены зависимости тока *I*(*t*) и напряжения *U*(*t*) на катушке с двумя прокладками в немагнитном зазоре.

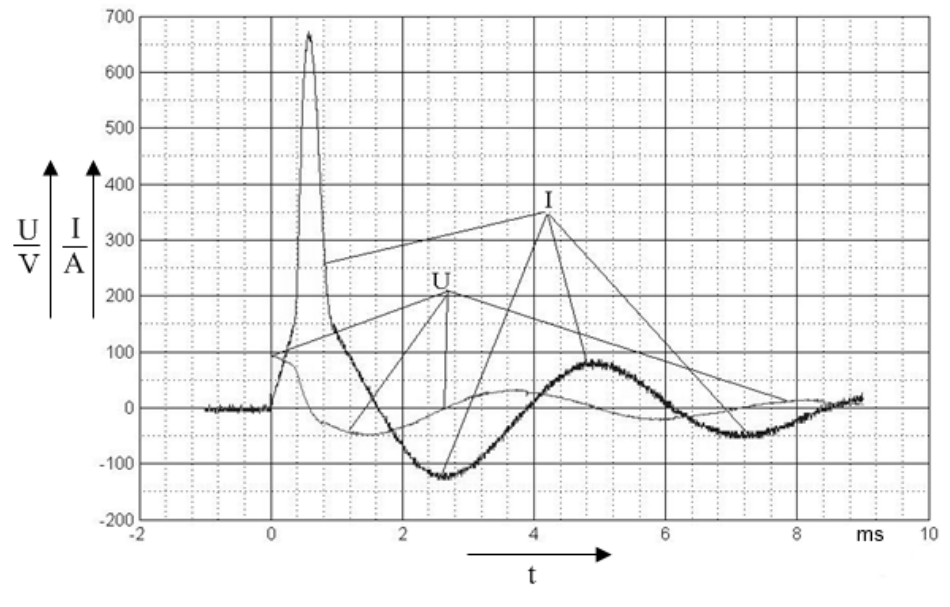

**Рис. 2. Осциллограмма тока** *I***(***t***) и напряжения** *U***(***t***) на катушке с двумя прокладками в немагнитном зазоре**

Сбор данных осуществлялся с помощью осциллографа *Tektronix TDS* 2024*C*, соединенного с компьютером *USB*-кабелем. Передача данных для дальнейшей обработки в среде *MATLAB* осуществлялась через интерфейс *GPIB*, согласно инструкции [22]. Полученные в результате передачи данных файлы с расширением .mat обрабатывались программой в соответствии со следующим программным кодом:

```
clear all % Очистка всех предыдущих переменных
    close all % Закрывание всех открытых дополнительных окон
    % Загрузка данных, записанных осциллографом
    % Создание пустых переменных ch1, ch2, leg, dt
    ch1 = [];
    ch2 = [;
    dt = [];
    leg = \{\};
    % Загрузка файлов с именем 'core%d.mat', где '%d' – цифра от 0 до 7
    for i=0:7d = load(sprint('core%d.math'); % Загрузка файла под номером і
      ch1 = [ch1 d.ch1]; % Первый канал – напряжение на шунте
      ch2 = [ch2 d.ch2]; % Второй канал – напряжение на катушке
       leg = [leg sprintf('Кол-во прокладок =%d',i)];
       dt = [dt d.t(2)-d.t(1)];end
    % Задание значений и констант
    N = 11; % Количество витков
    rL = 0.0174; % Активное сопротивление катушки
    I = -c h1 / 0.0075; % Расчет значения тока, через шунт
    uL = ch2 - I*rL; % Расчет падения напряжения на индуктивности, представляя реальную катушку как 
последовательно соединенное активное сопротивление rL и индуктивность L.
    % Выделение данных для отображения значений только в первом квадранте координатной плоскости, 
без повторения процессов при перезаряде
    for i=1:size(ch1,2)
       [\sim, \text{ind}] = \max(I(:,i));
       ind = ind-1 + find(I(ind:end,i) < 0, 1, 'first');if \simisempty(ind)
         I(ind:end,i) = NaN;
         uL(ind:end,i) = NaN;
        end
    end
```
% Интегрирование Phi = cumsum(uL  $.*$  (ones(size(uL,1),1)\*dt)); % расчет потокосцепления  $rr = 1$ :size(I,2); % Выбор номера загруженных файлов для построения графиков % Построение графика figure  $plot(I(:,rr)*N, Phi(:,rr)/N)$  % Вывод значений МДС и магнитного потока xlabel('F [A]') % задание подписи оси x ylabel('\Phi [Вб]') % задание подписи оси y legend(leg{rr},'Location','SouthEast') grid on grid minor % Задание границ графика xlim([0 10000]) ylim([0 0.004])

### **Результаты**

В результате программной обработки получено семейство характеристик Φ(*F*), приведенное на рис. 3.

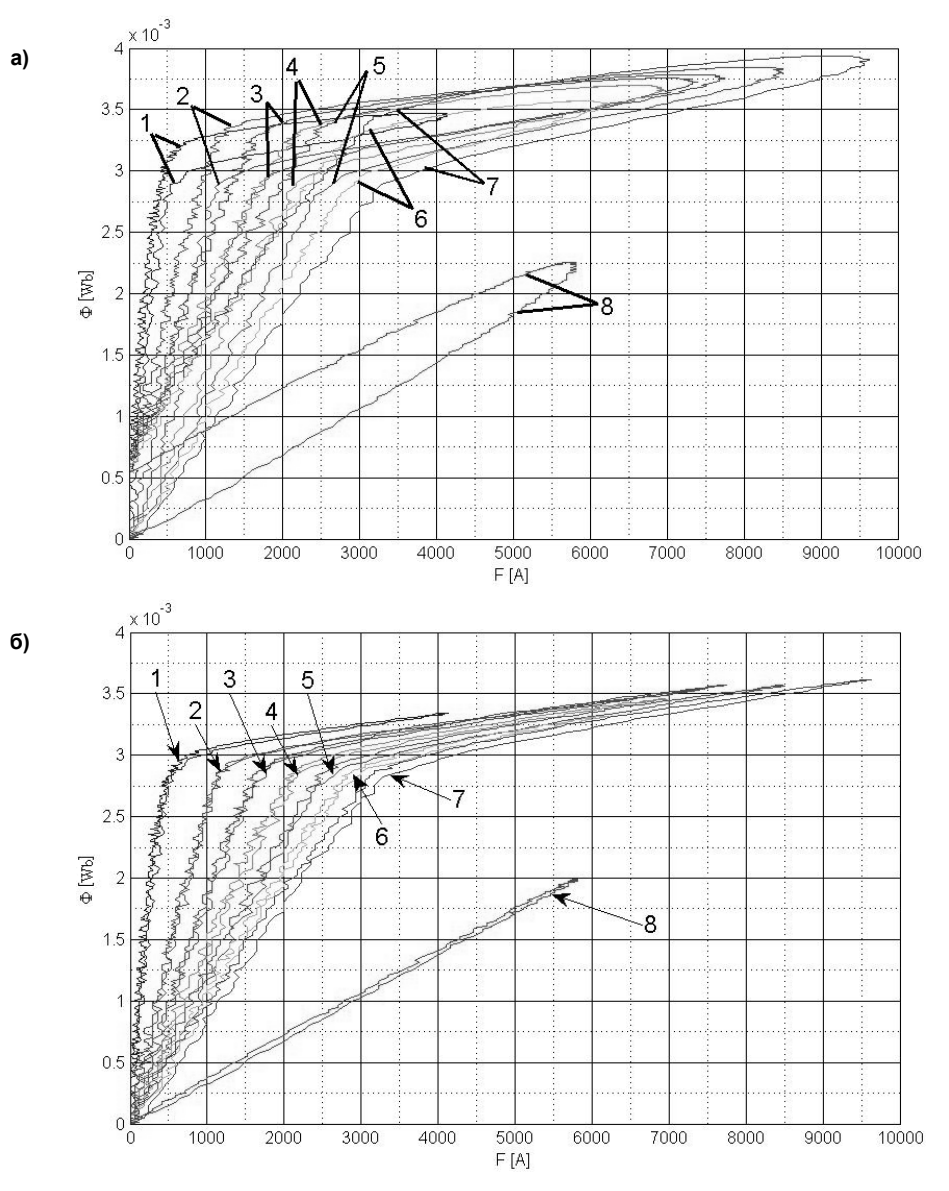

**Рис. 3. Семейство кривых намагничивания Φ(***F***) при различных зазорах δ между половинками магни**топровода: а – без учета  $R_L$ ; б – с учетом  $R_L$ . № 1 –  $\delta$  = 0 мм; № 2 –  $\delta$  = 0,57 мм; № 3 –  $\delta$  = 1,14 мм; № 4 – **δ = 1,71 мм; № 5 – δ = 2,28 мм; № 6 – δ = 2,85 мм; № 7 – δ = 3,42 мм; № 8 – без половины магнитопровода**

Особенностями характеристик рис. 3 является наличие колебаний на их ветвях. Это связано с наличием электромагнитных помех при измерениии напряжения с токового шунта (рис. 2) (пропорционального МДС *F*), так как он не подвергался по методике эксперимента фильтрации, как например, сигнал напряжения (пропорциональный магнитному потоку Ф). Однако в силу периодичности помехи и ее нулевого среднего значения построенные характеристики отображают общий вид реальных кривых намагничивания. Для более точного их отображения для сигнала с шунта можно применить высокочастотную фильтрацию или сгладить его математическими методами.

По рис. 3а и 3б наблюдаются существенные различия в площади, заключаемой кривыми, и форме зависимостей Φ(*F*), если в расчетах учитывать или не учитывать измеренное активное сопротивление обмотки *R<sup>L</sup>* = 0,0174 Ом. Характеристики намагничивания по рис. 3б визуально заключают в себе весьма малые площади. Это свидетельствует о малых энергиях потерь по сравнению с энергией, запасаемой в магнитном поле (площадь между осью Φ и соответствующей кривой намагничивания) на каждом такте перемагничивания. Площадь заключенная каждой кривой пропорциональна энергии потерь за время импульса перемагничивания (вихревых и перемагничивания). Неточность введения *R<sup>L</sup>* при расчетах приведет к заметным ошибкам в оценке потерь в магнитопроводе.

Из анализа характеристик рис. 3 можно установить, что их излом (начало насыщения) происходит примерно при одном значении потока Φ*<sup>m</sup>* = 2,8 мВб. По экспериментальным данным заполнена табл. 2, в которой рассчитаны: МДС, при которой начинается насыщение *Fm*, магнитная проводимость *G*, а также индуктивность катушки *L*. В случае кривой 8 измерение проводилось по линейному участку и в формулах вместо потока Φ*<sup>m</sup>* и МДС *F<sup>m</sup>* использовались значения координаты крайней точки на кривой.

Практический интерес представляет сравнение полученных индуктивностей с измерениями *RLC*-метром *E*7-22 с абсолютной погрешностью не хуже 2 % [23]. Корректность этих измерений следует из того, что измерения прибором проводятся при небольших токах, далеких от насыщения. При таких токах характеристики катушки определяются в основном зазором и потому линейны. Результаты измерений приведены в табл. 2.

Из анализа погрешностей измерений следует, что в области меньших зазоров погрешность выше, чем в области больших. Поскольку чувствительность индуктивности к зазору при меньших зазорах выше, а измерения при снятии кривых и измерения *RLC*-метром производились в разных сериях опытов, то одинаковую точность выставления зазора обеспечить было невозможно. Поэтому измерения описанным методом подтверждены с погрешностью не более 8 %.

Указанные в табл. 2 данные можно использовать при проектировании катушки индуктивности с требуемыми индуктивностью *L* и током *I<sup>m</sup>*. В таком случае необходимо определить количество витков *w* и зазор δ, необходимые для достижения этих параметров.

Как было определено по характеристикам, переход к режиму насыщения независимо от δ ограничен определенным значением Φ*m*. Тогда, используя связь Φ*<sup>m</sup>* и потокосцепления Ψ*<sup>m</sup>* через число витков *w* [24, с. 185, 189]:

$$
\Psi_m = L \cdot I_m = w \cdot \Phi_m,\tag{10}
$$

можно получить:

$$
w = \frac{LI_m}{\Phi_m}.\tag{11}
$$

Максимальную МДС можно определить по формуле [15, с. 350]:

#### **Таблица 2**

| Номер кривой $\Phi(F)$                                                             |          | 2      | 3      | $\overline{4}$ | 5              | 6      | 7      | 8              |
|------------------------------------------------------------------------------------|----------|--------|--------|----------------|----------------|--------|--------|----------------|
| Количество немагнит-                                                               | $\theta$ |        | 2      | 3              | $\overline{4}$ | 5      | 6      | Без половинки  |
| ных прокладок, шт.                                                                 |          |        |        |                |                |        |        | магнитопровода |
| Зазор $\delta$ , мм                                                                | $\theta$ | 0,57   | 1,14   | 1,71           | 2,28           | 2,85   | 3,42   |                |
| Ток насыщения $I_m$ , А                                                            | 50       | 105    | 151    | 191            | 227            | 260    | 282    |                |
| МДС насыщения $F_m$ , А                                                            | 550      | 1150   | 1660   | 2100           | 2500           | 2850   | 3100   |                |
| Магнитная проводи-<br>мость $G = \Phi_m/F_m$ , мк $\Gamma$ н                       | 5,09     | 2,42   | 1,68   | 1,33           | 1,12           | 0,98   | 0,9    | 0,35           |
| Индуктивность<br>$L = w^2 \cdot \Phi_m / F_m$ , MKTH                               | 616      | 293,33 | 203,97 | 161,26         | 135,68         | 118,46 | 109,22 | 42,35          |
| Индуктивность, изме-<br>ренная RLC-метром<br>$L_{RLC}$ , MKT <sub>H</sub>          | 670      | 315,2  | 214    | 167,6          | 139,8          | 121    | 111,3  | 45,5           |
| Относительное откло-<br>нение результатов<br>$X=(L_{RLC}-L) \cdot 100/L_{RLC}$ , % | 8,06     | 6,94   | 4,69   | 3,78           | 2,95           | 2,1    | 1,87   | 6,9            |

**Данные результатов опытов при различных зазорах исследуемого дросселя**

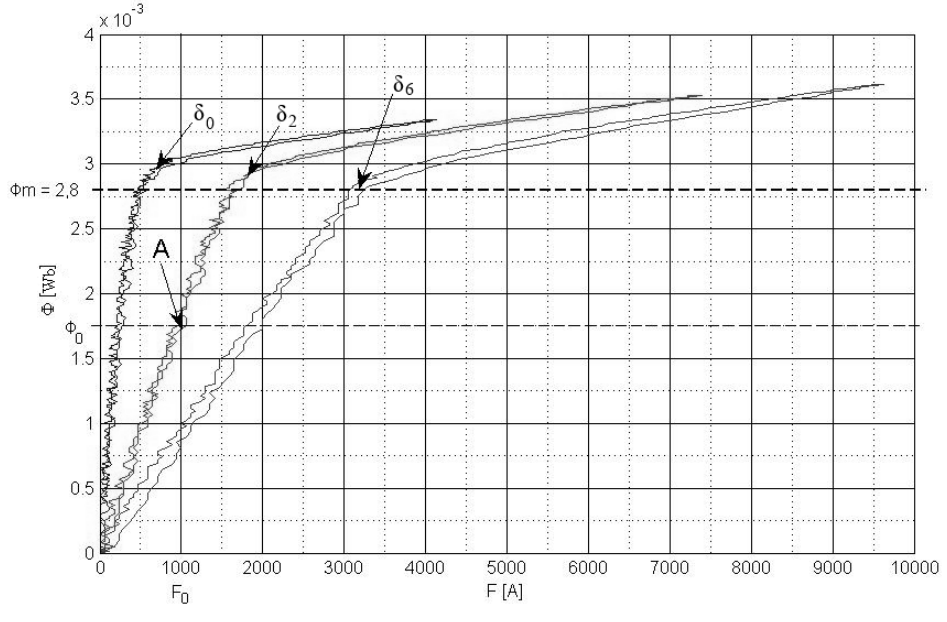

**Рис. 4. Пример расчета параметров катушки индуктивности**

$$
F_m = I_m w,\tag{12}
$$

затем по характеристикам рис. 2, необходимо определить кривую, которой принадлежит точка (*Fm*, Φ*m*), и ей соответствующий зазор δ. Далее необходимо проверить, может ли в окно сердечника быть установлена рассчитанная обмотка? Для этого необходимо определить площадь требуемого сечения *S<sup>p</sup>* обмотки:

$$
S_p = \frac{I_d}{j \cdot k},\tag{13}
$$

где *k* – коэффициент заполнения паза проводниками, *j* – плотность тока в обмотке, *I<sup>d</sup>* – действующее значение тока.

Если площадь *S<sup>p</sup>* больше площади паза магнитопровода, то обмотку нельзя установить в магнитопровод. Это означает, что на данном магнитопроводе невозможно построить катушку с параметрами *L* и *I<sup>d</sup>* и следует выбрать магнитопровод с большим произведением сечения паза на сечение центрального полюса магнитопровода [25].

Данный расчет проведен исходя из условия намагничивания магнитопровода до насыщения. Если же расчет проводить с выбором *w* и δ таким образом, чтобы магнитопровод не входил в насыщение, тогда при определенном количестве витков *w* по (11) необходимо в знаменатель подставить  $\Phi_0$ несколько меньше, чем Φ*m*, и определить ей соответствующий зазор δ*<sup>x</sup>* .

Рассмотрим пример расчета при Φ*<sup>m</sup>* = 2,8 мВб,  $\Phi_0$  = 1,75 мBб, *L* = 45 мкГн, *I*<sub>0</sub> = 200 A.

Число витков по формуле (11):

$$
w = \frac{LI_m}{\Phi_0} = \frac{45 \cdot 10^{-6} \cdot 200}{1,75 \cdot 10^{-3}} \approx 5.
$$

МДС при максимальном токе *I*<sub>0</sub>:

**Вестник ЮУрГУ. Серия «Энергетика».** Вестник ЮУрГУ. Серия «Энергетика».<br>2018. Т. 18. № 2. С. 105–114

$$
F_0 = I_0 w = 200 \cdot 5 = 1000 \text{ A}.
$$

На рис. 4 приведен пример нахождения требуемого зазора по характеристикам рис. 2.

Точка А с током *I*0, изображенная на характеристиках, соответствует 2-м прокладкам (δ*<sup>х</sup>* = 1,14 мм) в зазоре магнитопровода.

В общем случае при расчете точка может попасть между измеренными кривыми, тогда определение зазора необходимо проводить методами интерполяции [26].

#### **Обсуждение**

Указанная методика может быть применена для определения параметров разных типов магнитных сердечников, а приведенный расчет – для уточнения конструктивных параметров катушек индуктивностей на этих сердечниках.

#### **Заключение**

В результате описанного экспериментального исследования получено семейство характеристик Φ(*F*) – магнитного потока от МДС, при различных зазорах δ между половинками магнитопровода ГМ24ДС ШЛ 40×80 (100×40) ТУ 1261-032-12287107-2010 фирмы «Гаммамет» и определен его магнитный поток насыщения Φ*<sup>m</sup>* = 2,8 мВб.

Данные, полученные при исследовании, можно использовать для расчета катушки индуктивности на базе указанного магнитопровода. Методика и оборудование, представленные в статье, универсальны и могут применяться для других типов сердечников.

Приведенный оценочный расчет позволяет оценить параметры катушки индуктивности: определить зазор δ и число витков *w* дросселя для достижения заданной индуктивности *L* при известном токе дросселя *I*.

#### *Литература*

*1. Немцов, М.В. Справочник по расчету параметров катушек индуктивности / М.В. Немцов, Ю.М. Шамаев. – М.: Энергоатомиздат, 1981. – 136 с.*

*2. Калантаров, П.Л. Расчет индуктивностей: Справочная книга / П.Л. Калантаров, Л.А. Цейтлин. – 3-е изд. – Л.: Энергоатомиздат, 1986. – 488 с.*

*3. Мелешин, В.И. Транзисторная преобразовательная техника / В.И. Мелешин. – М.: Техносфера, 2005. – 632 с.*

*4. Матвеев, К. Использование пакета ANSYS для моделирования электромагнитных элементов импульсных преобразователей напряжения // Силовая электроника. – М.: ООО «Медиа Кит», 2004. – № 2. – С. 92–94.*

*5. Сеньков, А.П. Особенности магнитного поля вентильных электродвигателей с зубцовым шагом обмотки статора / А.П. Сеньков, С.Н. Лавренов, П.В. Макин, Ю. Сан // Вестник Астраханского государственного технического университета. Серия: морская техника и технология. – 2016. – № 4. С. 79–88.*

*6. ТУ 1261-032-12287107-2010. Магнитопроводы разрезные композиционные ГАММАМЕТ.*

*7. Магнитопроводы ГАММАМЕТ® 24ДС. – http://www.gammamet.ru/index.php/ru/gm/razr.*

*8. Горбачев, Н.В. Промышленная электроника / Н.В. Горбачев. – М.: Высш. шк., 1986. – 217 с.*

*9. Трофимова, Т.И. Курс физики: учеб. пособие для студ. учреждений высш. проф. образования / Т.И. Трофимова. – 20-е изд., стер. – М.: Издат. центр «Академия», 2014. – 560 с.*

*10. Пат. 2623531 Российская Федерация, МПК C25D19/00, C25D11/02. Устройство для плазменно-электролитического оксидирования металлов и сплавов / В.Ю. Евсеев, В.Н. Кокарев, Н.А. Кузнецов и др.; заявитель и патентообладатель Акционерное общество Научно-исследовательский и конструкторско-технологический институт подвижного состава (АО «ВНИКТИ»). – № 2016141607; заявл. 24.10.2016; опубл. 27.06.2017, Бюл. № 18.*

*11. Пат. 2515732 Российская Федерация, МПК C25D11/02. Устройство для микродугового оксидирования / П.В. Ивашин, М.М. Криштал, М.С. Макоткин и др.; заявитель и патентообладатель Федеральное государственное бюджетное образовательное учреждение высшего профессионального образования «Тольяттинский государственный университет». – № 2013101388/02; заявл. 10.01.2013; опубл. 20.05.2014, Бюл. № 14.*

*12. Чернявский, Н.И. Генераторы импульсов тока с секционированными накопителями энергии для аргонодуговой сварки алюминиевых сплавов:* *моногр. / Н.И. Чернявский. – Тольятти: Изд-во ПВГУС, 2014. – 212 с.*

*13. Кузнецов, А. Трансформаторы и дроссели для импульсных источников питания / А. Кузнецов // Схемотехника. – 2000. – № 1–3.*

*14. Афонский, А.А. Измерительные приборы и массовые электронные измерения / А.А. Афонский, В.П. Дьяконов. – М.: СОЛОН-ПРЕСС, 2007. – 541 с.*

*15. Кузнецов, А.В. Элементарная электротехника / А.В. Кузнецов. – М.: ДМК Пресс, 2014. – 896 с.*

*16. Антонов, В.Г. Средства измерения магнитных параметров материалов / В.Г. Антонов, Л.М. Петров, А.П. Щелкин. – Л.: Энергоатомиздат, 1986. – 216 с.*

*17. Хоровиц, П. Искусство схемотехники: пер. с англ. / П. Хоровиц, У. Хилл. – Изд. 6-е. – М.: Мир, 2003. – 704 с.*

*18. Манаев, Е.И. Основы радиоэлектроники / Е.И. Манаев. – М.: Радио и связь, 1990. – 512 с.*

*19. Широков, К.М. Алгоритм определения магнитных характеристик электротехнических изделий / К.М. Широков // Известия вузов. Северо-Кавказский регион. Технические науки. – 2013. – № 1. – С. 70–73.*

*20. Ивашин, В.В. К вопросу создания переносных импульсных невзрывных сейсмоисточников с индукционно-динамическим приводом / В.В. Ивашин, Н.А. Иванников, К.Х. Узбеков // Известия Самарского научного центра Российской академии наук. – 2013. – Т. 15, № 4-1. – С. 75–81.*

*21. Прядилов, А.В. Индукционно-динамический привод для импульсных технологий / А.В. Прядилов, М.В. Позднов // Проблемы электротехники, электроэнергетики и электротехнологии: сб. тр. Междунар. науч.-техн. конф. / Федеральное агентство по образованию, Тольяттинский государственный университет, Электротехнический факультет. – 2009. – С. 49–57.*

*22. The MathWorks. Instrument Control Toolbox. Getting Started Guide for Tektronix Oscilloscopes. – https://ch.mathworks.com/products/instrument/requesttektronix-guide.html?s\_tid=sh\_tecktronix\_guide\_cta2.*

*23. Измеритель RLC портативный Е7-22. – https://lib.chipdip.ru/062/DOC000062315.pdf.*

*24. Савельев, И.В. Курс общей физики: в 3 т. Т. 2: Электричество и магнетизм. Волны. Оптика: учеб. пособие / И.В. Савельев. – 2-е изд., перераб. – М.: Наука. Главная редакция физикоматематической литературы, 1982. – 496 с.*

*25. Мелешин, В.И. Транзисторная преобразовательная техника / В.И. Мелешин. – М.: Техносфера, 2005. – 623 с. – http://www.iprbookshop.ru/ 31873.html.*

*26. Калиткин, Н.Н. Численные методы / Н.Н. Калиткин. – М.: Наука, 1978. – 518 с.*

**Наклескин Александр Геннадьевич**, магистрант кафедры «Промышленная электроника», инженер научно-исследовательского отдела «Оксидные слои, плёнки и покрытия» (НИО-4), Тольяттинский государственный университет, г. Тольятти*;* nakleskin93@yandex.ru.

**Позднов Максим Владимирович**, канд. техн. наук, доцент кафедры «Промышленная электроника», Тольяттинский государственный университет, г. Тольятти; instan@mail.ru.

**Твердохлебов Андрей Яковлевич**, инженер научно-исследовательского отдела «Оксидные слои, плёнки и покрытия» (НИО-4), Тольяттинский государственный университет, г. Тольятти; sarc@bk.ru.

 $\overline{a}$  , and the contribution of the contribution of the contribution of the contribution of the contribution of the contribution of the contribution of the contribution of the contribution of the contribution of the co

*Поступила в редакцию 17 мая 2018 г.*

**DOI: 10.14529/power180212**

# **EXPERIMENTAL DETERMINATION OF THE PARAMETERS OF THE MAGNETIC CORE AND INDUCTOR ON ITS BASIS**

*A.G. Nakleskin, nakleskin93@yandex.ru, M.V. Pozdnov, instan@mail.ru, A.Ya. Tverdokhlebov, sarc@bk.ru Togliatti State University, Togliatti, Russian Federation*

> **Introduction.** The article is devoted to the description of an experimental method used to determine the magnetization curve of a core for calculating an inductor. It is convenient to be used in the absence of parameters of the core magnetic material or to refine the parameters of the finished coil.

> **Materials and methods.** It is proposed to generate a current pulse in a winding wound on the core to measure the magnetization curve – the dependence of the magnetic flux on the magnetomotive force  $\Phi(F)$ . It is suggested to implement this with a thyristor-capacitor circuit. In this case, the magnetomotive force measurement is carried out with respect to the current in the winding; while the magnetic flux in the core is one of the ways: either by means of an additional flux measuring winding, or indirectly from the voltage on the main winding.

> **Results.** A MATLAB program code is suggested to process the results and plot the magnetization curves for the second method for the core of GM24DS ShL  $40\times80$  (100 $\times40$ ) TU 1261-032-12287107-2010 of Gammamet firm with different gaps. Based on the resulting data, the coil parameters are calculated: inductance, magnetic conductivity, maximum magnetic flux and saturation the magnetomotive force. Based onthe resulting characteristics, the calculation of the coil for a given inductance and maximum current is suggested.

> **Discussion.** This technique is universal and can be used to determine the parameters of magnetic cores of different types, this calculation can be used to refine the parameters of the inductance coils on these cores.

> **Conclusions.** The result of the research is a family of magnetization characteristics  $\Phi(F)$  for the core GM24DS ShL 40×80 (100×40) TU 1261-032-12287107-2010 of Gammamet firm obtained and its maximum magnetic saturation flux Φ*<sup>m</sup>* determined. The data obtained is used to calculate the inductor based on the initial data.

> *Keywords: experimental data processing, inductor, inductor parameters with core, magnetic core, magnetic core characteristics, magnetic flux measuring winding, magnetisation curve, magnetomotive force, method of measuring magnetization curves, multi-paradigm numerical computing environment MATLAB.*

#### **References**

1. Nemtsov M.V., Shamaev Yu.M. *Spravochnik po raschetu parametrov katushek induktivnosti* [Guide to the Сalculation of Inductor Parameters]. Moscow, Energoatomizdat Publ*.*, 1981. 136 p.

2. Kalantarov P.L., Tseitlin L.A. *Raschet induktivnostei: Spravochnaya kniga* [Calculation of Inductances: Reference Book]. 3rd ed. Leningrad, Energoatomizdat Publ*.*, 1986. 488 p.

3. Meleshin V.I. *Tranzistornaya preobrazovatel'naya tekhnika* [Transistor Conversion Technology]. Moscow, Tekhnosfera Publ., 2005. 632 p.

4. Matveev K. [Using the ANSYS Package to Simulate the Electromagnetic Elements of Impulse Voltage Converters]. *Silovaya elektronika*. Moscow, OOO "Media Kit" Publ., 2004, no. 2, pp. 92–94. (in Russ.)

5. Sen'kov A.P., Lavrenov S.N., Makin P.V., San Yu. [Features of the Magnetic Field in the Electric Motors with the Pitch of the Stator Winding]. *Vestnik Astrakhanskogo gosudarstvennogo tekhnicheskogo universiteta*, *Seriya: morskaya tekhnika i tekhnologiya* [Bulletin of the Astrakhan State Technical University. Series: Marine Technique and Technology], 2016, no. 4 pp. 79–88. (in Russ.)

6. TU 1261-032-12287107-2010. *Magnitoprovody razreznye kompozitsionnye GAMMAMET* [Magnetic Sectioned Composite Core GAMMAMET].

7. *MAGNITOPROVODY GAMMAMET® 24DS* [Magnetic Core GAMMAMET]. Available at: http://www.gammamet.ru/index.php/ru/gm/razr.

8. Gorbachev N.V. *Promyshlennaya elektronika* [Industrial Electronics]. Moscow, Vyssh. shk. Publ., 1986. 217 p.

9. Trofimova T.I., *Kurs fiziki : ucheb. posobie dlya stud. uchrezhdenii vyssh. prof. obrazovaniya* [Physics Course: a Textbook for Students of Institutions of Higher Professional Education]. 20th ed., Moscow, Izdatel'skii tsentr "Akademiya" Publ., 2014. 560 p.

10. Evseev V.Yu., Kokarev V.N., Kuznetsov N.A. *Ustroistvo dlya plazmenno-elektroliticheskogo oksidirovaniya metallov i splavov* [Device for Plasma Electrolytic Oxidation of Metals and Alloys]. Patent RF, no. 2623531, 2017.

11. Ivashin P.V., Krishtal M.M., Makotkin M.S. *Ustroistvo dlya mikrodugovogo oksidirovaniya* [Device for Micro-Arc Oxide Formation]. Patent RF, no. 2515732, 2014.

12. Chernyavskij N.I. *Generatory impul'sov toka s sekcionirovannymi nakopitelyami ehnergii dlya argonodugovoj svarki alyuminievyh splavov* [Pulsers of Current with the Sectionalized Stores of Energy for the Argon-arc Welding of Aluminium Alloys]. Tol'yatti , Izd-vo PVGUS, 2014. 212 p.

13. Kuznetsov A. *Transformatory i drosseli dlya impul'snykh istochnikov pitaniya* [Transformers and Chokes for Switching Power Supplies]. *Skhemotekhnika* [Circuit Design], 2000, no. 1-3.

14. Afonskii A.A., D'yakonov V.P. *Izmeritel'nye pribory i massovye elektronnye izmereniya* [Measuring Instruments and Mass Electronic Measurements]. Moscow, SOLON-PRESS Publ., 2007. 541 p.

15. Kuznetsov A.V. *Elementarnaya elektrotekhnika* [Elementary Electrical Engineering]. Moscow, DMK Press Publ., 2014. 896 p.

16. Antonov V.G., Petrov L.M., Shchelkin A.P. *Sredstva izmereniya magnitnykh parametrov materialov* [Means of Measuring the Magnetic Parameters of Materials]. Leningrad, Energoatomizdat Publ., 1986. 216 p.

17. Khorovits P., Khill U. *Iskusstvo skhemotekhniki* [The Art of Electronics]. Translation from English, Edition 6. Moscow, Mir Publ., 2003. 704 p.

18. Manaev E.I. *Osnovy radioelektroniki* [Fundamentals of Radioelectronics]. Moscow, Radio i svyaz' Publ., 1990. 512 p.

19. Shirokov K.M. [Algorithm for Determining the Magnetic Characteristics of Electro Technical Products]. *Izvestiya vuzov. Sev.-Kavk. region. tekhn. Nauki* [Proceedings of High Schools. North-Caucasus. Region. Tech. Science], 2013, no. 1, pp. 70–73. (in Russ.)

20. Ivashin V.V., Ivannikov N.A., Uzbekov K.Kh. [On the Issue of Creating Portable Pulsed Non-Explosive Seismic Sources with Induction-dynamic Drive]. *Izvestiya Samarskogo nauchnogo tsentra Rossiiskoi akademii nauk* [News of the Samara Scientific Center of the Russian Academy of Sciences], 2013, vol. 15, no. 4-1, pp. 75–81. (in Russ.)

21. Pryadilov A.V., Pozdnov M.V. [Induction-Dynamic Drive for Impulse Technologies]. *Problemy elektrotekhniki, elektroenergetiki i elektrotekhnologii. Sbornik trudov Mezhdunarodnoi nauchno-tekhnicheskoi konferentsii* [Problems of Electrical Engineering, Electric Power and Electrotechnology. Collection of Works of the International Scientific and Technical Conference]. Tol'yatti, 2009. pp. 49–57. (in Russ.)

22. The MathWorks. Instrument Control Toolbox. Getting Started Guide for Tektronix Oscilloscopes [Elektronnyi resurs]. Available at: https://ch.mathworks.com/products/instrument/request-tektronix-guide.html?s\_ tid=sh\_tecktronix\_guide\_cta2.

23. *Izmeritel' RLC portativnyi E7-22* [RLC Portable Meter E7-22]. Available at: https://lib.chipdip.ru/ 062/DOC000062315.pdf.

24. Savel'yev I.V. *Kurs obshchey fiziki: v 3 t. T. 2: Elektrichestvo i magnetizm. Volny. Optika: ucheb. posobiye* [Course of General Physics. Vol. 2: Electricity and Magnetism. Waves. Optics: Tutorial]. 2nd ed. Moscow, Nauka. Glavnaya redaktsiya fiziko-matematicheskoi literatury Publ., 1982. 496 p.

25. Meleshin V.I. *Tranzistornaya preobrazovatel'naya tekhnika* [Transistor Conversion Technology]. Moscow, Tekhnosfera Publ., 2005. 623 p. Available at: http://www.iprbookshop.ru/31873.html.

26. Kalitkin N.N. *Chislennye metody* [Numerical Methods]. Moscow, Nauka Publ., 1978. 518 p.

*Received 17 May 2018*

#### **ОБРАЗЕЦ ЦИТИРОВАНИЯ FOR CITATION**

Наклескин, А.Г. Экспериментальное определение параметров магнитного сердечника и катушки индуктивности на его основе / А.Г. Наклескин, М.В. Позднов, А.Я. Твердохлебов // Вестник ЮУрГУ. Серия «Энергетика». – 2018. – Т. 18, № 2. – С. 105–114. DOI: 10.14529/power180212

Nakleskin A.G., Pozdnov M.V., Tverdokhlebov A.Ya. Experimental Determination of the Parameters of the Magnetic Core and Inductor on Its Basis. *Bulletin of the South Ural State University. Ser. Power Engineering*, 2018, vol. 18, no. 2, pp. 105–114. (in Russ.) DOI: 10.14529/power180212